# <span id="page-0-0"></span> $MC-102$  — Aula 02 Shell Interativa, Programa Básico, Variáveis, Atribuições, Tipos Simples

Instituto de Computação - Unicamp

2016

メロト メ御 トメ 君 トメ 君 トッ 君 し

 $2Q$ 

# Roteiro

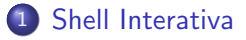

2 [Estrutura de um Programa em Python](#page-5-0)

- 3 Variáveis e Atribuição
	- Tipos de Variáveis
		- $\bullet$  [int](#page-18-0)
		- **•** [float](#page-20-0)
		- **•** [string](#page-22-0)
- 5 Constantes e Expressões
	- Exercício
- 7 Algumas Informações Extras

 $\leftarrow$ 

-4 B +

 $QQ$ 

#### <span id="page-2-0"></span>Shell Interativa

- Abra um prompt de comando e execute "python".
- Se Python estiver instalado em seu computador será inicializado a shell de Python.

```
$ python
Python 3.4.3 (v3.4.3:9b73f1c3e601, Feb 23 2015, 02:52:03)
[GCC 4.2.1 (Apple Inc. build 5666) (dot 3)] on darwin
Type "help", "copyright", "credits" or "license" for more information.
>>>
```
4 日下

医单位 医单位

 $OQ$ 

#### Shell Interativa

• Você pode executar comandos diretamente na shell.

```
$ python
Python 3.4.3 (v3.4.3:9b73f1c3e601, Feb 23 2015, 02:52:03)
[GCC 4.2.1 (Apple Inc. build 5666) (dot 3)] on darwin
Type "help", "copyright", "credits" or "license" for more information.
>>> print("Ola turma")
Ola turma
>>> 5+5
10
>>>
```
- 3

イロト イ押ト イヨト イヨト

 $ORO$ 

## Shell Interativa

- A shell é muito útil durante a criação de um programa pois você pode já testar partes do seu código para saber se está funcionando como o esperado.
- Mas na maioria das vezes criaremos um código completo que deve ser salvo em um arquivo com a extensão .py.
- Depois este código poderá ser executado em um terminal da seguinte forma

\$python nomeArquivo.py

<span id="page-5-0"></span>A estrutura básica é a seguinte:

Comando1

- .
- .

.

ComandoN

- O programa deve ter um comando por linha.
- Os comandos ser˜ao executados nesta ordem, de cima para baixo, um por vez.

Exemplo:

print("Ola turma de MC102") print("Vamos programar em Python")

4 日下

- 4 重 8 - 4 重 8

 $QQ$ 

Exemplo:

print("Ola turma de MC102") print("Vamos programar em Python")

Este programa gera um erro pois temos dois comandos em uma mesma linha.

 $QQ$ 

化重新润滑脂

Você pode no entanto usar um ponto e vírgula ao final de cada comando para usar vários comandos em uma mesma linha:

print("Ola turma de MC102"); print("Vamos programar em Python");

- **Este programa executa sem problemas.**
- $\bullet$  Mas neste curso sempre usaremos o padrão de um comando por linha.

# <span id="page-9-0"></span>Variáveis

#### Definição

Variáveis são locais onde armazenamos valores. Toda variável é caracterizada por um nome, que a identifica em um programa.

o Durante a execução do programa, um pedacinho da memória corresponde à variável.

4 日下

# Declarando uma variável

Declara-se da seguinte forma:  $\mathbf{Nome}\_\mathbf{V}$ ariável = Valor

- As variáveis em Python são criados dando-se um nome para as mesmas e então atribuindo-se um valor para esta.
- Você só pode usar uma variável se ela for criada antes (vejo exemplo com erro abaixo).

```
[GCC 4.2.1 Compatible Apple LLVM 6.0 (clang-600.0.39)] on darwin
Type "help", "copyright", "credits" or "license" for more information.
>> a = 10
>> b = 10
\gg a = a+b
>>> a
20
>> 2 = 2 + cTraceback (most recent call last):
  File "<stdin>", line 1, in <module>
NameError: name 'c' is not defined
```
### Regras para nomes de variáveis

- Deve começar com uma letra (maíuscula ou minúscula) ou  $subcrito( _)$ . **Nunca** pode começar com um número.
- Pode conter letras maiúsculas, minúsculas, números e subscrito.
- $\bullet$  Não pode-se utilizar como parte do nome de uma variável:

$$
\{ ( + - * / \setminus ; \ldots, ?
$$

**.** Letras maiúsculas e minúsculas são diferentes:

$$
\begin{aligned}\nc &= 4\\
C &= 3\n\end{aligned}
$$

つへへ

# Comando de Atribuição

#### Definição

O comando de atribuição, denotado pelo sinal  $=$ , serve para atribuir valores para variáveis.

 $\bullet$  A sintaxe do uso do comando  $\acute{e}$ :

variável  $=$  valor

- **•** Exemplos:
	- $a = 3$  $b = 6.57$ print(a) print(b)

4.0.3

 $QQ$ 

#### **Constantes**

- Constantes são valores que por algum motivo devem aparecer em um programa.
- No programa anterior vimos o uso das constantes 3 e 6.57 utilizados como valores na criação das variáveis a e b.

```
a = 3b = 6.57print(a)
print(b)
```
4.0.3

 $QQ$ 

正々 メラメ

# Comando de Atribuição

- $\bullet$  O comando de atribuição pode conter expressões do lado direito:  $variable = expression$
- Atribuir um valor de uma expressão para uma variável significa calcular o valor daquela expressão e copiar aquele valor para a variável.

```
a = 3 + 10b = (6.57 * 90) + 40print(a)
print(b)
```
4 0 8

 $QQ$ 

# Atribuição

● O sinal de igual no comando de atribuição é chamado de **operador** de atribuição.

=

Veremos outros operadores mais adiante.

A esquerda do operador ` de atribuição deve existir somente o nome de uma variável.

 $\hat{A}$  direita, deve haver uma expressão cujo valor será calculado e armazenado na variável

# <span id="page-16-0"></span>Tipos de Variáveis

- As vari´aveis em Python possuem um tipo, que corresponde ao tipo do valor que está armazenado na variável naquele instante.
- Python não possui tipagem forte como outras linguagens.
	- ► Isto significa que você pode atribuir valores de diferentes tipos para uma mesma variável
	- ► Portanto o tipo da variável pode mudar ao longo da execução do programa!

```
a = 3print(a)
a = 90.45print(a)
a = "The words!"print(a)
```
 $\Omega$ 

正々 メラメ

Python possui os seguintes tipos básicos que veremos nesta aula:

- **· int**: Corresponde aos números inteiros. Exe: 10, -24.
- $\bullet$  float: Corresponde aos números racionais. Exe: 2.4142, 3.14159265.
- **o string**: Corresponde a textos. Exe: "Ola turma", "Agora vai!".

Os tipos básicos booleanos, bytes, listas, tuplas, conjuntos e dicionários serão vistos ao longo do curso.

# <span id="page-18-0"></span>Variáveis inteiras

- **Em Python dizemos que uma variável é inteira se esta armazena um** dado do tipo int.
- **Em Python2 há um outro tipo de variável inteira cujo tipo é long.**
- As variáveis do tipo int em Python2 possuem valores máximos e  $minimos:$ 
	- ► De  $-2^{63} 1$  até  $2^{63} 1$  (em uma máquina de 64 bits).
	- $\blacktriangleright$  Em outras linguagens ocorre um problema conhecido como overflow (*underflow*) ao tentarmos armazenar um número maior (ou menor) do que o que pode ser representado na variável.
	- $\triangleright$  Mas Python2 converte automaticamente variáveis int para long evitando este problema.
- · Variáveis long possuem precisão arbitrária.
- **Em Python3 só há o tipo int e este possui precisão arbitrária.**

 $QQQ$ 

イロト イ押 トイヨ トイヨ トー

# Variáveis inteiras

- $\bullet$  O Comando type informa o tipo de uma variável.
- Veja como Python2 converte automaticamente uma variável do tipo int para long.

```
Python 2.7.6 (default, Sep 9 2014, 15:04:36)
[GCC 4.2.1 Compatible Apple LLVM 6.0 (clang-600.0.39)] on darwin
Type "help", "copyright", "credits" or "license" for more information.
\gg a = 9000000000000
>>> type(a)
<type 'int'>
>>> a = 100000000000000*100000000000
>>> type(a)
<type 'long'>
>>>
```
#### Neste curso usaremos como padrão Python3.

KALA SI YEN E YAN

# <span id="page-20-0"></span>Variáveis de tipo ponto flutuante

Variáveis do tipo float armazenam valores reais. Mas possuem problemas de precisão pois há uma quantidade limitada de memória para armazenar um número real. Exemplos de números em ponto flutuante: 2.1345 ou 9098.123.

- **float:** Em computadores de 64bits tem precisão de aproximadamente 15 casas decimais (depois do ponto).
- $\bullet$  Pode-se armazenar valores de 2.2250738585072014<sup>-308</sup> até 1.7976931348623157<sup>308</sup>
- Ao contrário de números inteiros, possuem problemas tanto de precisão quanto de *overflow* (*underflow*).

# Variáveis de tipo ponto flutuante

Note o tipo das variáveis, problemas de precisão e problemas de *overflow*.

```
Python 3.4.6 (default, Sep 9 2014, 15:04:36)
[GCC 4.2.1 Compatible Apple LLVM 6.0 (clang-600.0.39)] on darwin
Type "help", "copyright", "credits" or "license" for more information.
>> a = 10.0/3.0>>> a
3.3333333333333335
>>> type(a)
<type 'float'>
\Rightarrow a = 100000000000000000 2
>>> a
1e+16
>>> a = a * a * a * a * a>>> a
1e+80
>>> a = a*a*a*a*a
>>> a
inf
```
>>>

KED KARD KED KED E LAGO

# <span id="page-22-0"></span>Variáveis de tipo string

Variáveis do tipo string armazenam textos. Uma constante do tipo string deve estar entre aspas simples ou aspas duplas. Exemplos de strings: 'Olá Brasil!' ou "Olá Brasil".

```
Python 3.4.6 (default, Sep 9 2014, 15:04:36)
[GCC 4.2.1 Compatible Apple LLVM 6.0 (clang-600.0.39)] on darwin
Type "help", "copyright", "credits" or "license" for more information.
>> a = '014 Brasil!'
>>> type(a)
<type 'str'>
>>> a
'Ol´a Brasil!'
>>>
```
Veremos posteriormente neste curso diversas operações que podem ser realizadas sobre dados do tipo string.

 $\Omega$ 

イロト イ何 トイヨ トイヨ トー ヨ

<span id="page-23-0"></span>Constantes são valores previamente determinados e que por algum motivo, devem aparecer dentro de um programa.

- Assim como as variáveis, as constantes também possuem um tipo. Os tipos permitidos são exatamente os mesmos das variáveis.
- **Exemplos de constantes:**

85, 0.10, 'c', "Hello, world!"

つひひ

# Variáveis e Constantes

- $\bullet$  Uma constante inteira é um número na forma decimal, como escrito normalmente Ex: 10, 145, 1000000
- Uma constante ponto flutuante é um número real, onde a parte fracionária vem depois de um ponto Ex: 2.3456, 32132131.5, 5.0
- Uma constante do tipo string é um texto entre aspas duplas ou aspas simples

Ex: "Hello, world!"

つへへ

Uma constante é uma expressão e como tal, pode ser atribuída a uma variável (ou em qualquer outro lugar onde uma expressão seja necessária).

```
Python 3.4.6 (default, Sep 9 2014, 15:04:36)
[GCC 4.2.1 Compatible Apple LLVM 6.0 (clang-600.0.39)] on darwin
Type "help", "copyright", "credits" or "license" for more information.
>> a = 100.456>>>
```
 $QQ$ 

# Expressões Simples

Uma variável também é uma expressão e pode ser atribuída a outra variável

Ex:

```
Type "help", "copyright", "credits" or "license" for more information.
>> a = 100.456
>>b = 2>> b = b + a>>> b
102.456
>>>
```
4 日下

 $QQQ$ 

医单位 医单位

#### <span id="page-27-0"></span>Exercício

Qual o valor armazenado na variável a no fim do programa?

 $d = 3;$  $c = 2;$  $b = 4;$  $d = c + b;$  $a = d + 1$ ;  $a = a + 1$ ; print(a)

 $QQ$ 

④重き ④重き

4 0 8

#### Exercício

Você sabe dizer qual erro existe neste programa? Tente rodar o programa abaixo.

 $d = 3.0$  $c = 2.5$  $b = 4$  $d = b + 90$  $e = c * d$  $a = a + 1$ print(a) print(e)

 $QQ$ 

④重き ④重き

4 0 8

## <span id="page-29-0"></span>Informações Extras: Constantes Inteiras

Números inteiros podem ser escritos em outras bases.

- Um número na forma decimal, como escrito normalmente Ex: 10, 145, 1000000
- $\bullet$  Um número na forma hexadecimal (base 16), precedido de 0x Ex: 0xA  $(0 \times A_{16} = 10)$ , 0x100  $(0 \times 100_{16} = 256)$
- Um número na forma octal (base 8), precedido de 0 Ex: 010  $(0x10_8 = 8)$

つへへ

Informações Extras: Constantes do tipo de ponto flutuante

- Na linguagem Python, um número só pode ser considerado um número decimal se tiver uma parte "não inteira", mesmo que essa parte n˜ao inteira tenha valor zero. Utilizamos o ponto para separarmos a parte inteira da parte "não inteira". Ex: 10.0, 5.2, 3569.22565845
- Um número inteiro ou decimal seguido da letra e mais um expoente. Um número escrito dessa forma deve ser interpretado como:

numero · 10<sup>expoente</sup>

Ex: 2e2 (2e2 =  $2 \cdot 10^2$  = 200.0)

∽≏